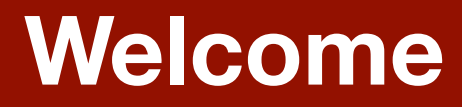

# **Searching for Drug Information in Micromedex**

Peggy Edwards, AMLS TTUHSC - Preston Smith Library Lubbock, Texas 79430

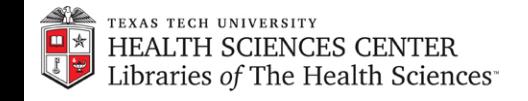

www.ttuhsc.edu/libraries/

 $\circ$ 

Search TTUHSC

### TEXAS TECH UNIVERSITY

### www.ttuhsc.edu/libraries

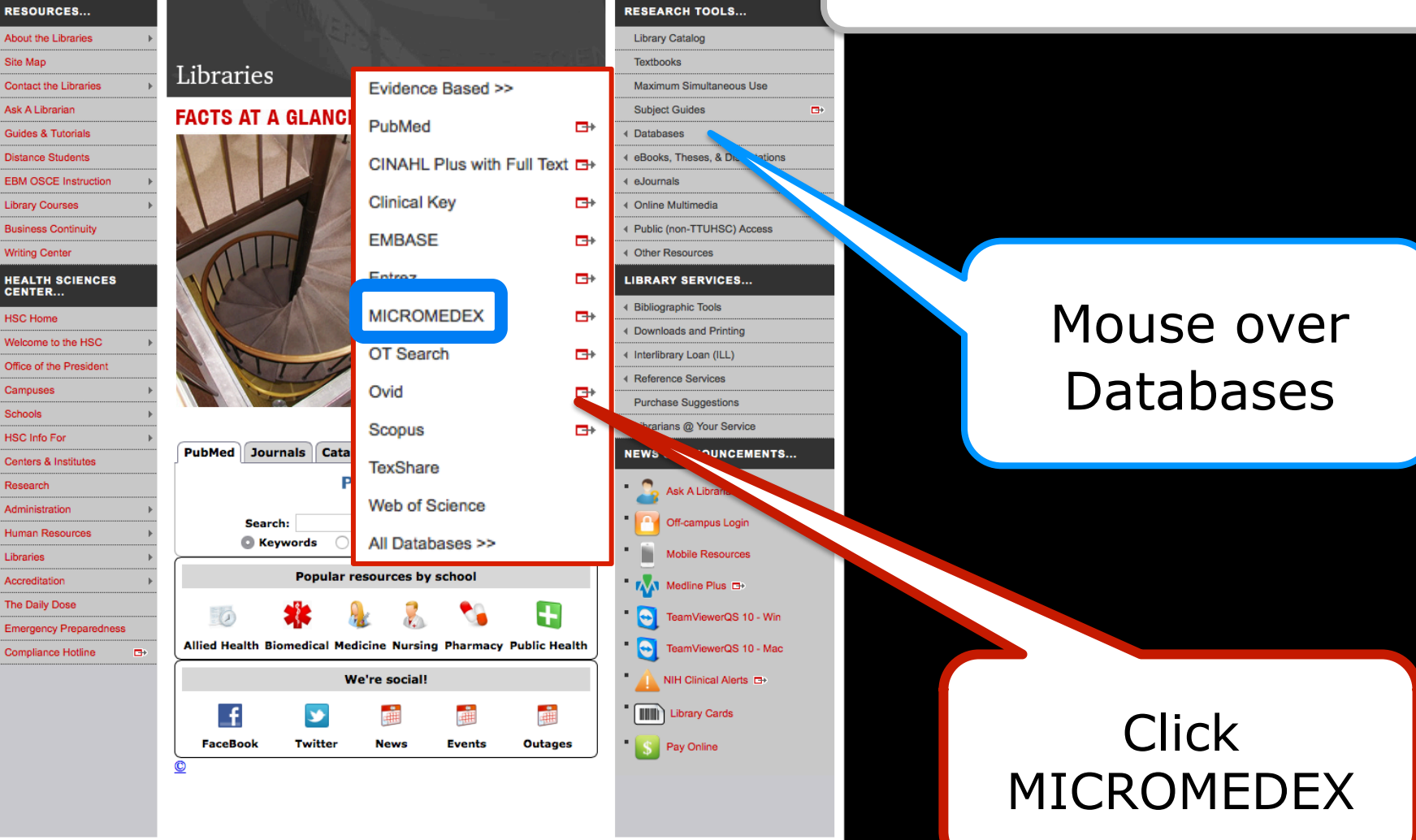

**Online Institutional Resumes** 

Campus Webmasters | General Policy Information

State of Texas Web Site | SAO Fraud Reporting | DMCA Compliance | Compliance Hotline | Texas Homeland Security | TTUHSC Energy Conservation Report TTUHSC Home | Texas Tech University System | Texas Tech University | Angelo State University

@2012 Texas Tech University Health Sciences Center | All Rights Reserved

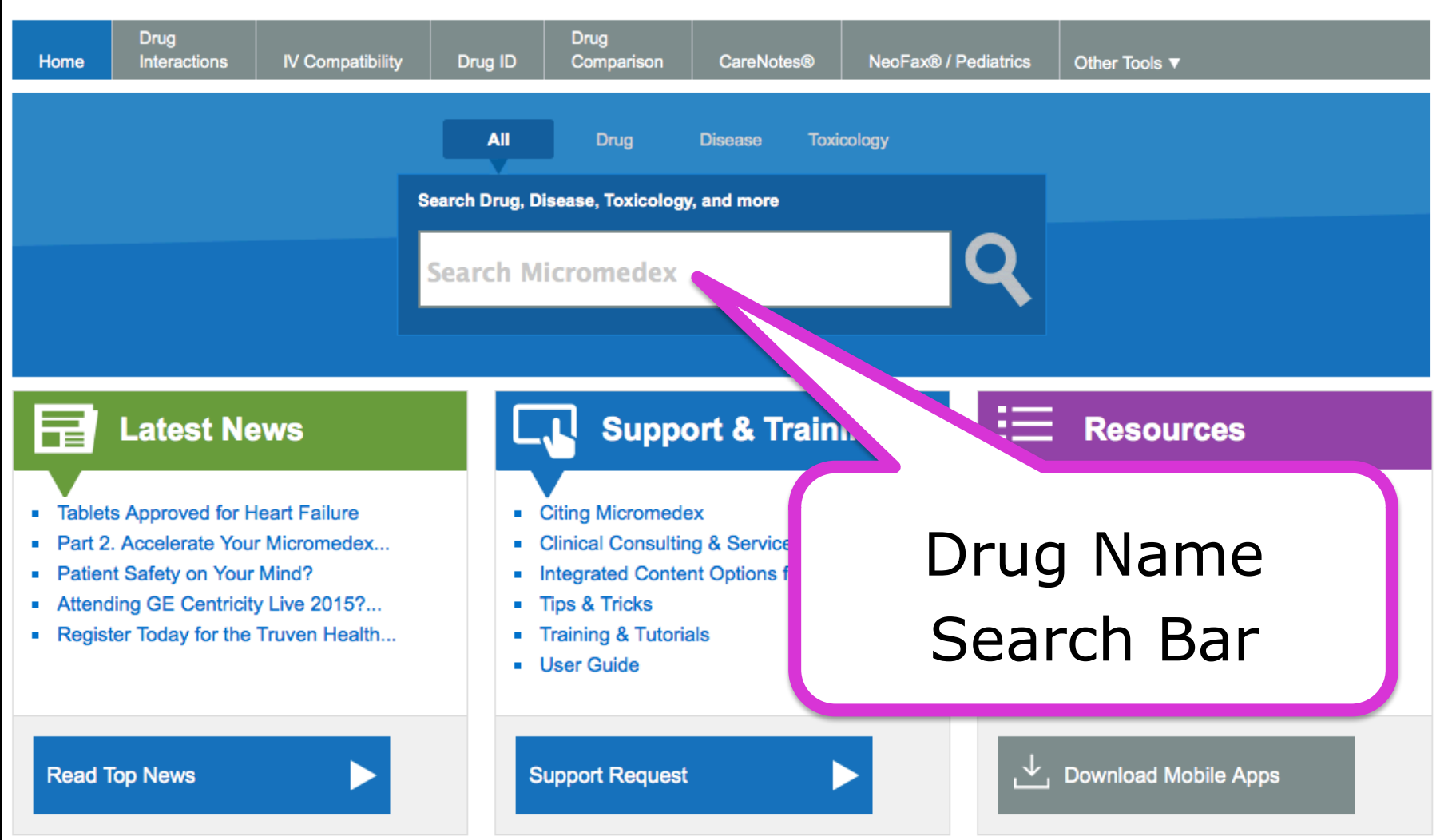

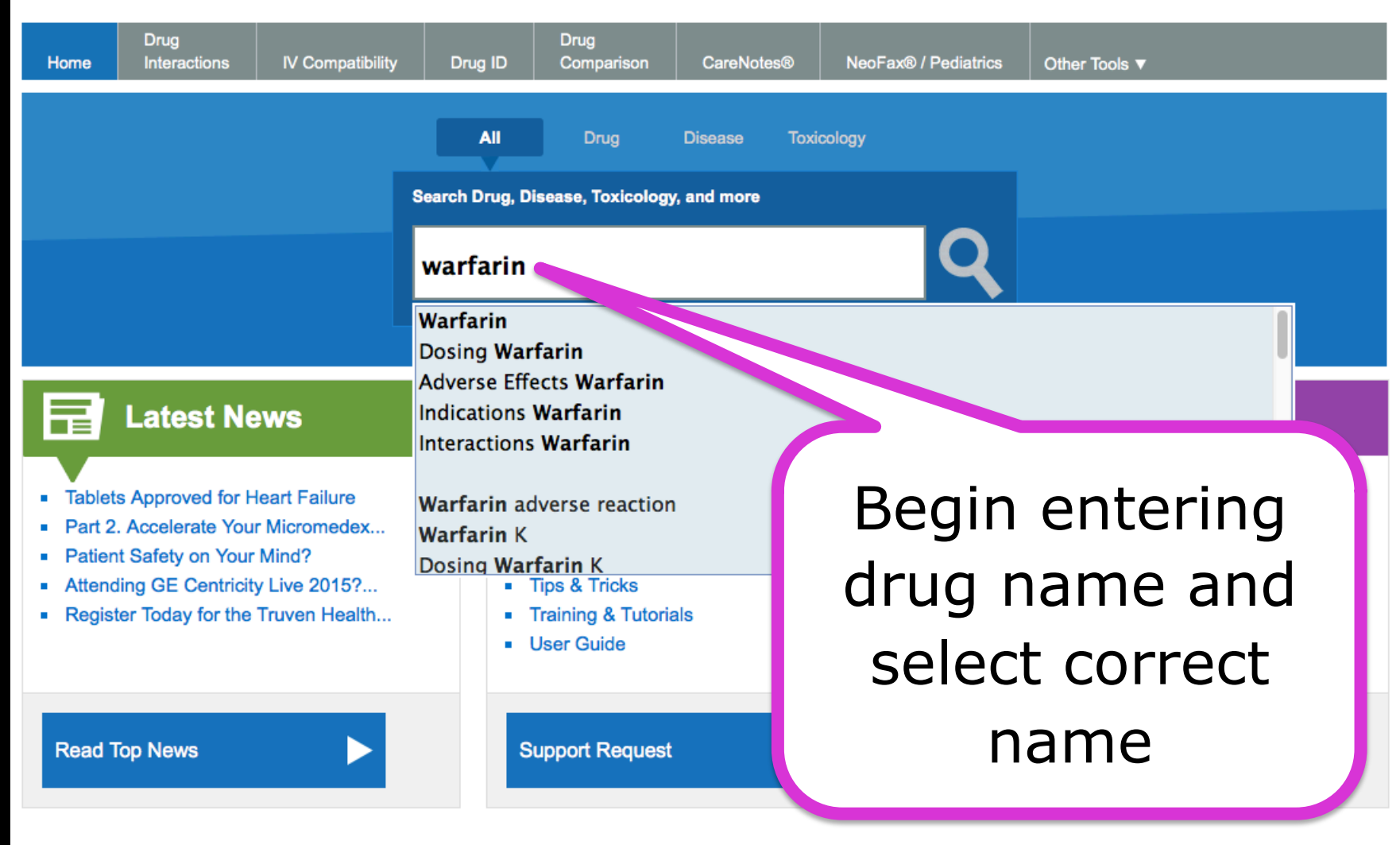

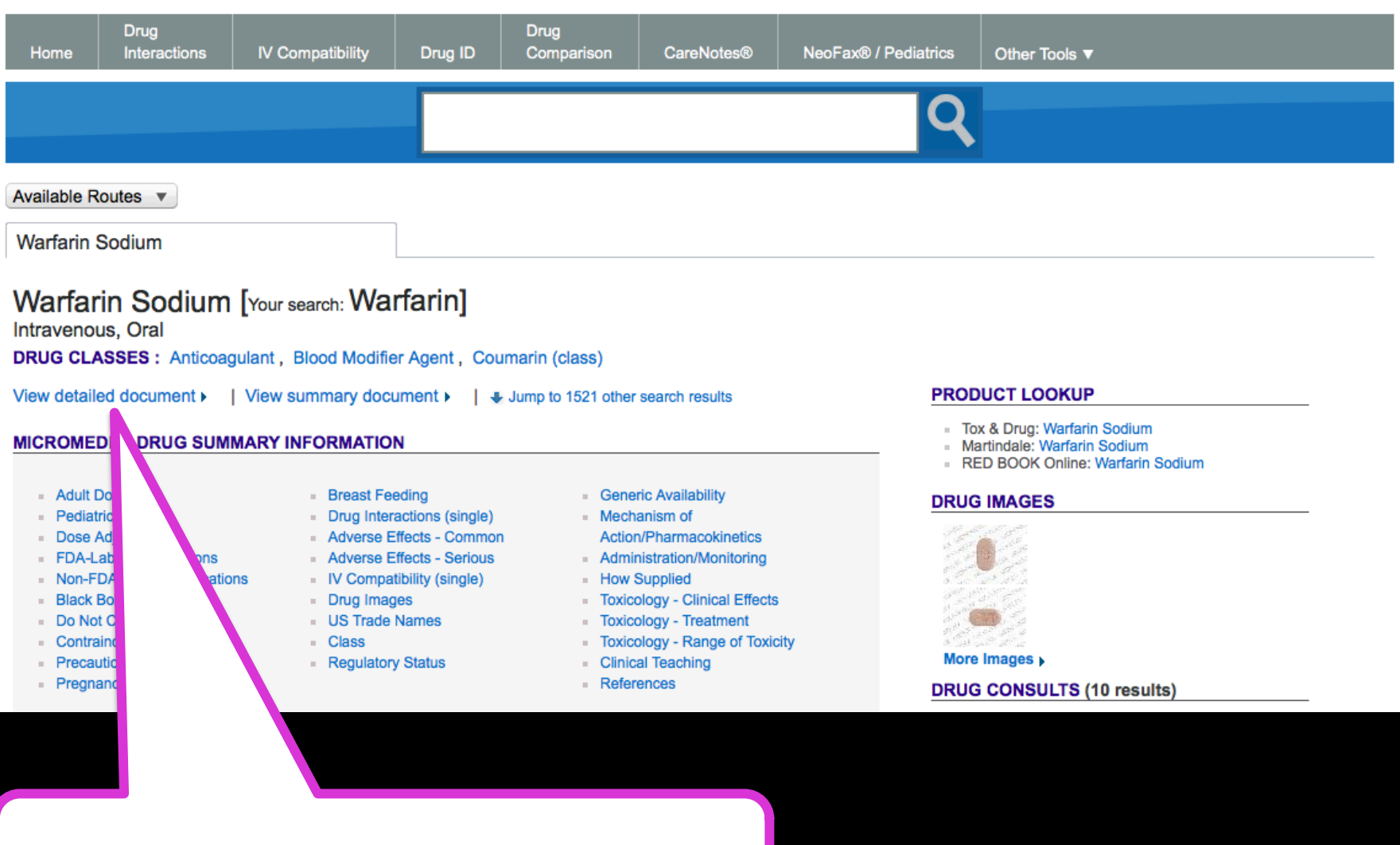

Select detailed document

### TRUVEN HEALTH ANALYTICS <<<</>
MICROMEDEX<sup>®</sup> SOLUTIONS

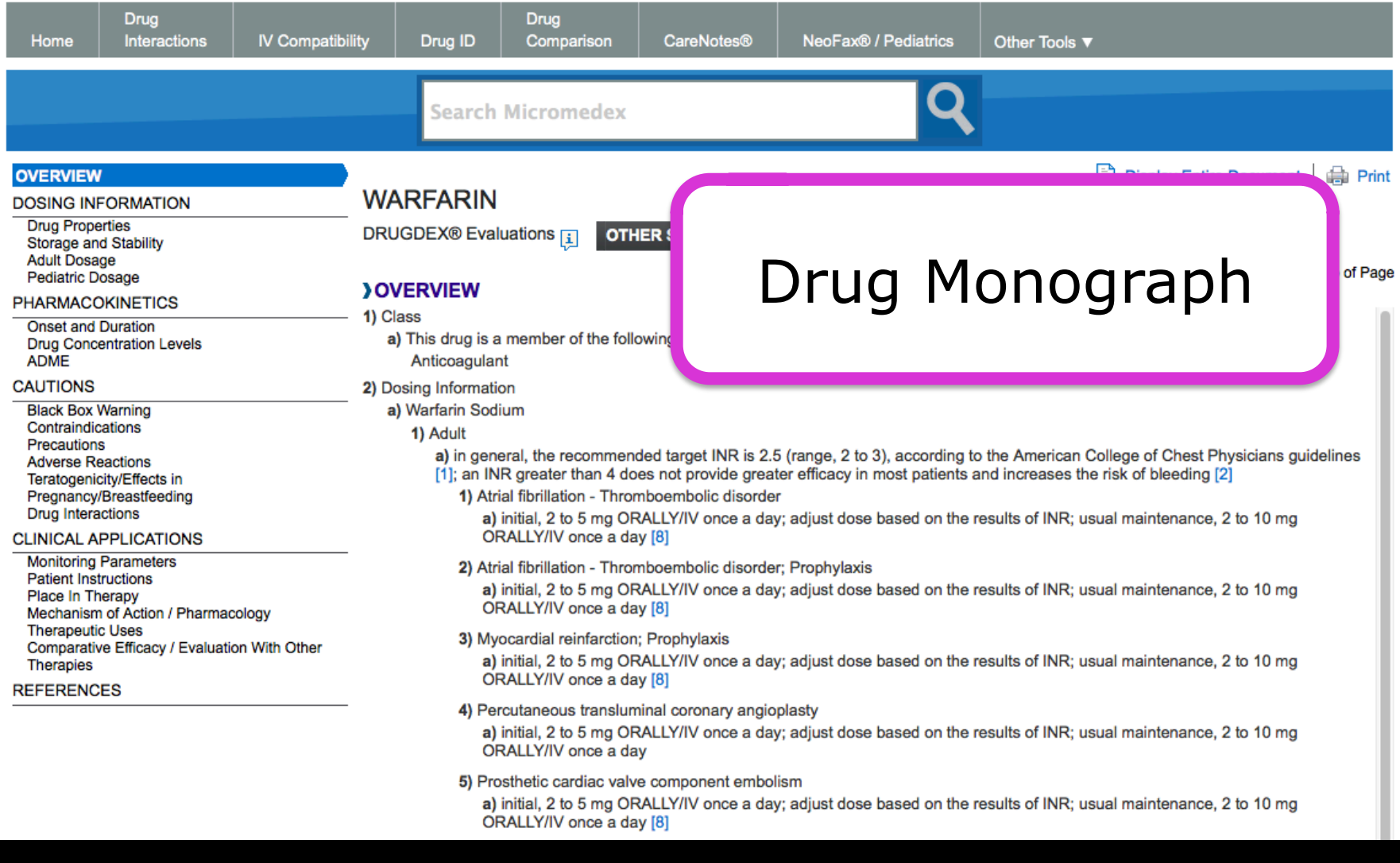

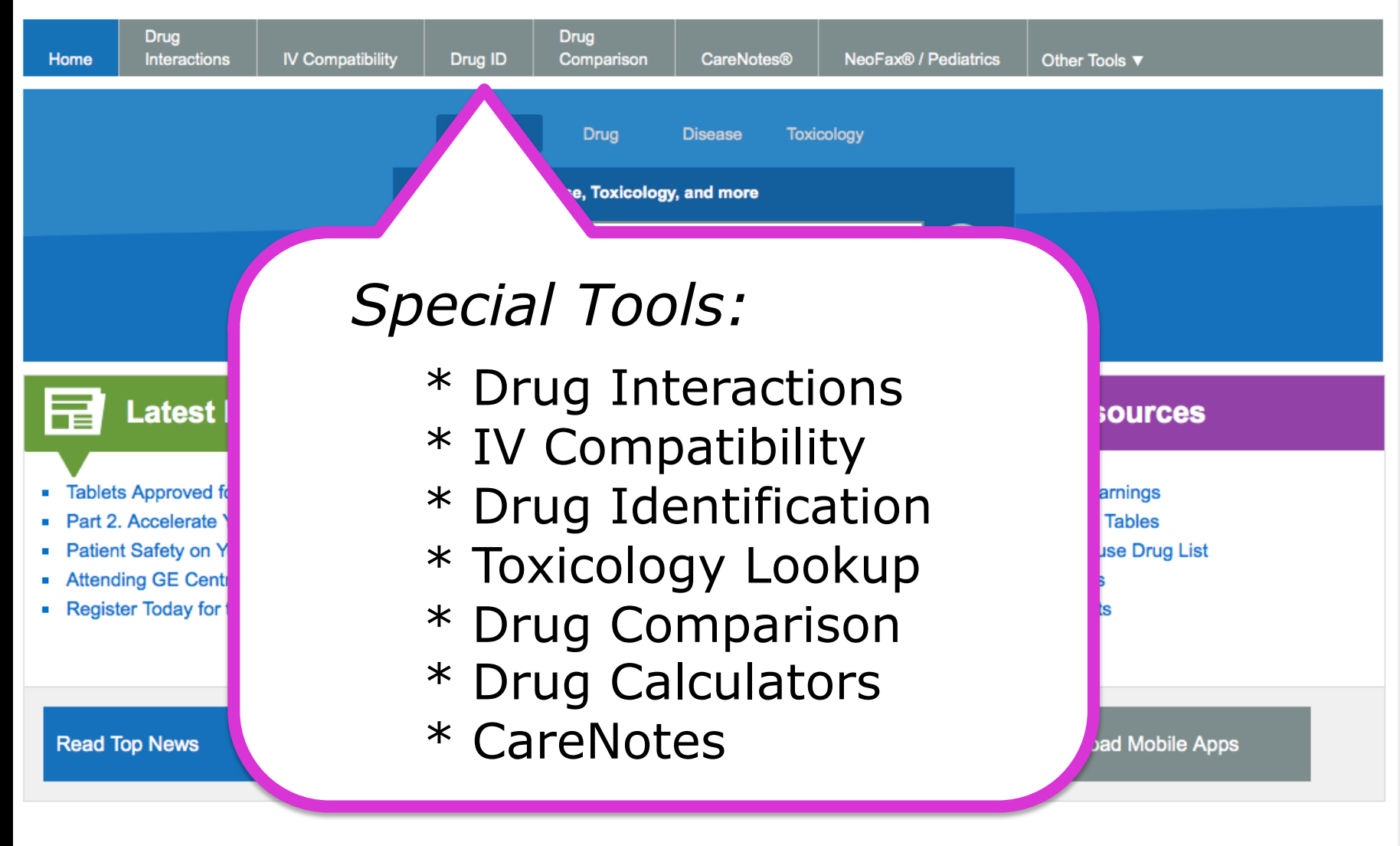

#### **TRUVEN HEALTH ANALYTICS MICROMEDEX<sup>®</sup> SOLUTIONS**

My Subscription | Gateway | Help | Download Center | Logout

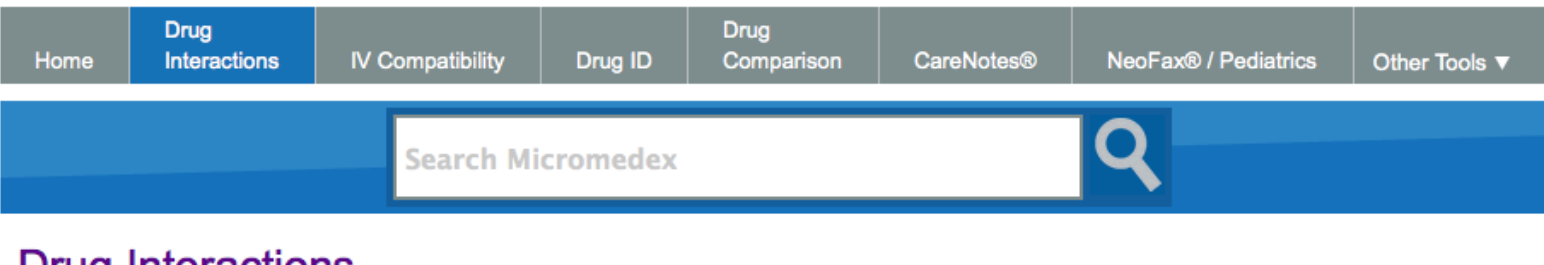

#### **Drug Interactions**

Type the drug name (brand or generic) in the search field. Select the drug and click the @ (Add) button.

#### Enter search term:

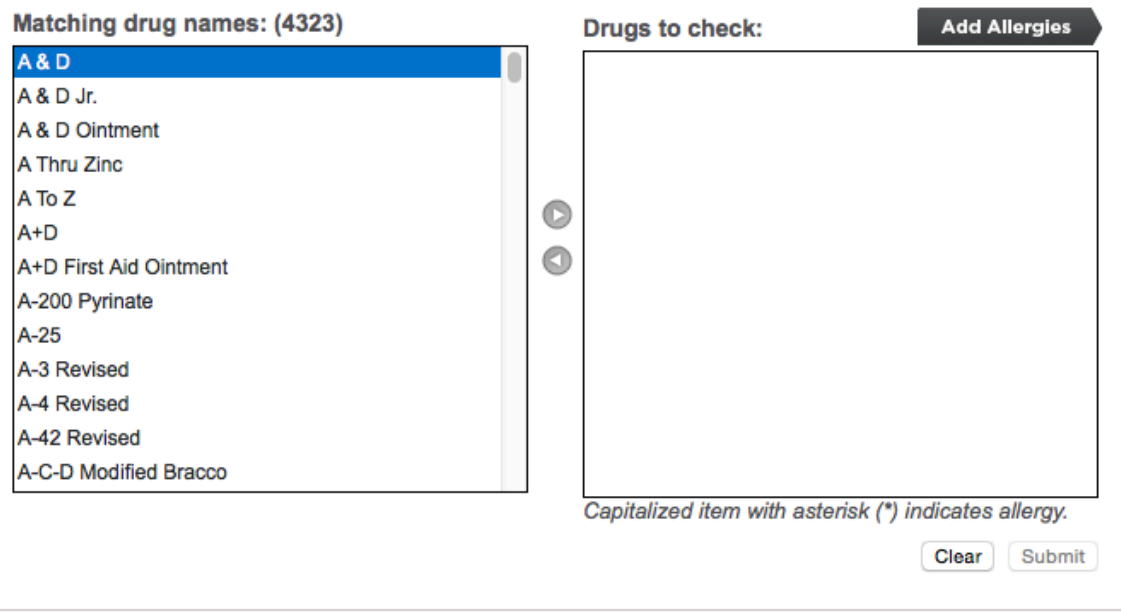

## TRUVEN HEALTH ANALYTICS SOLUTIONS

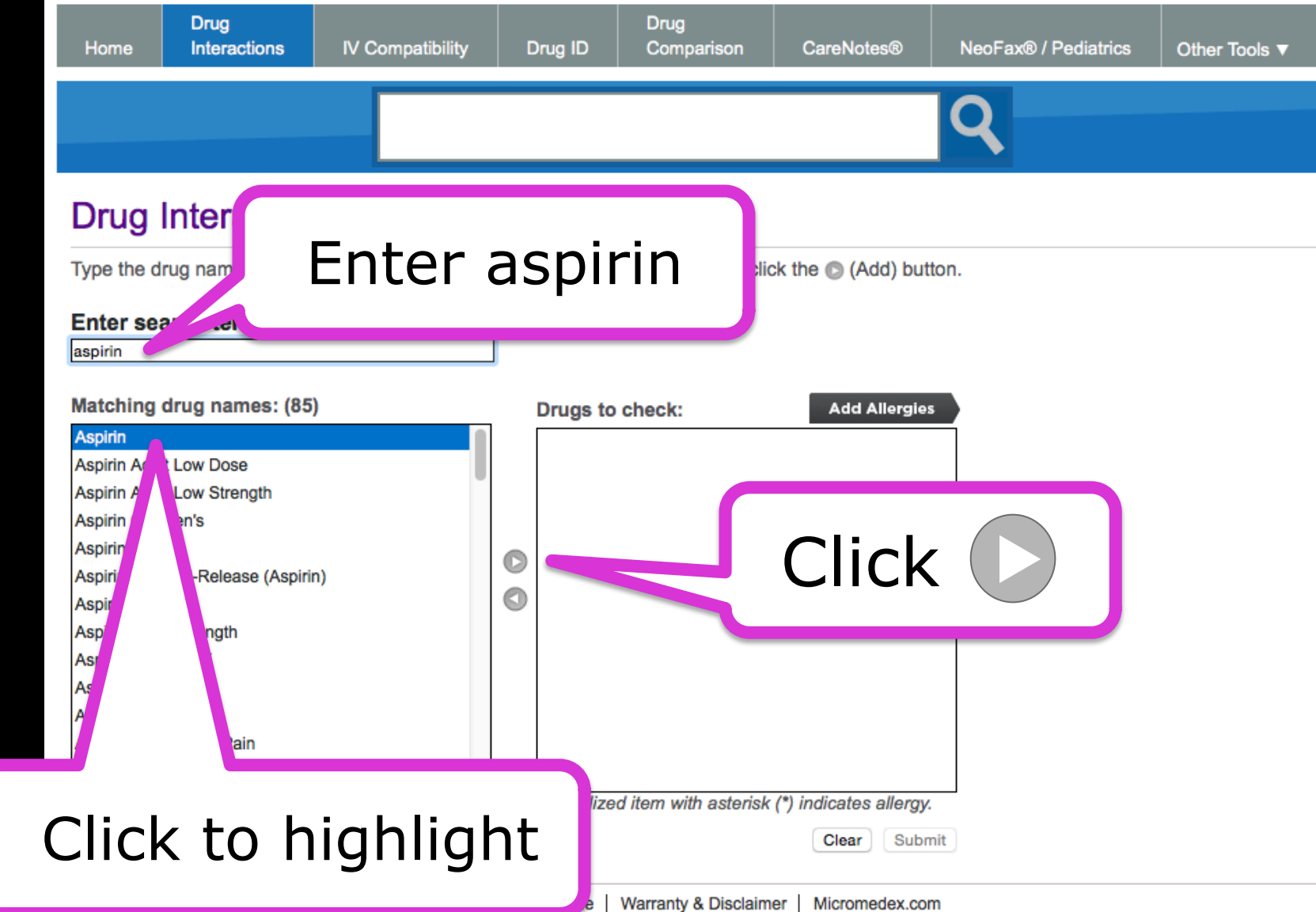

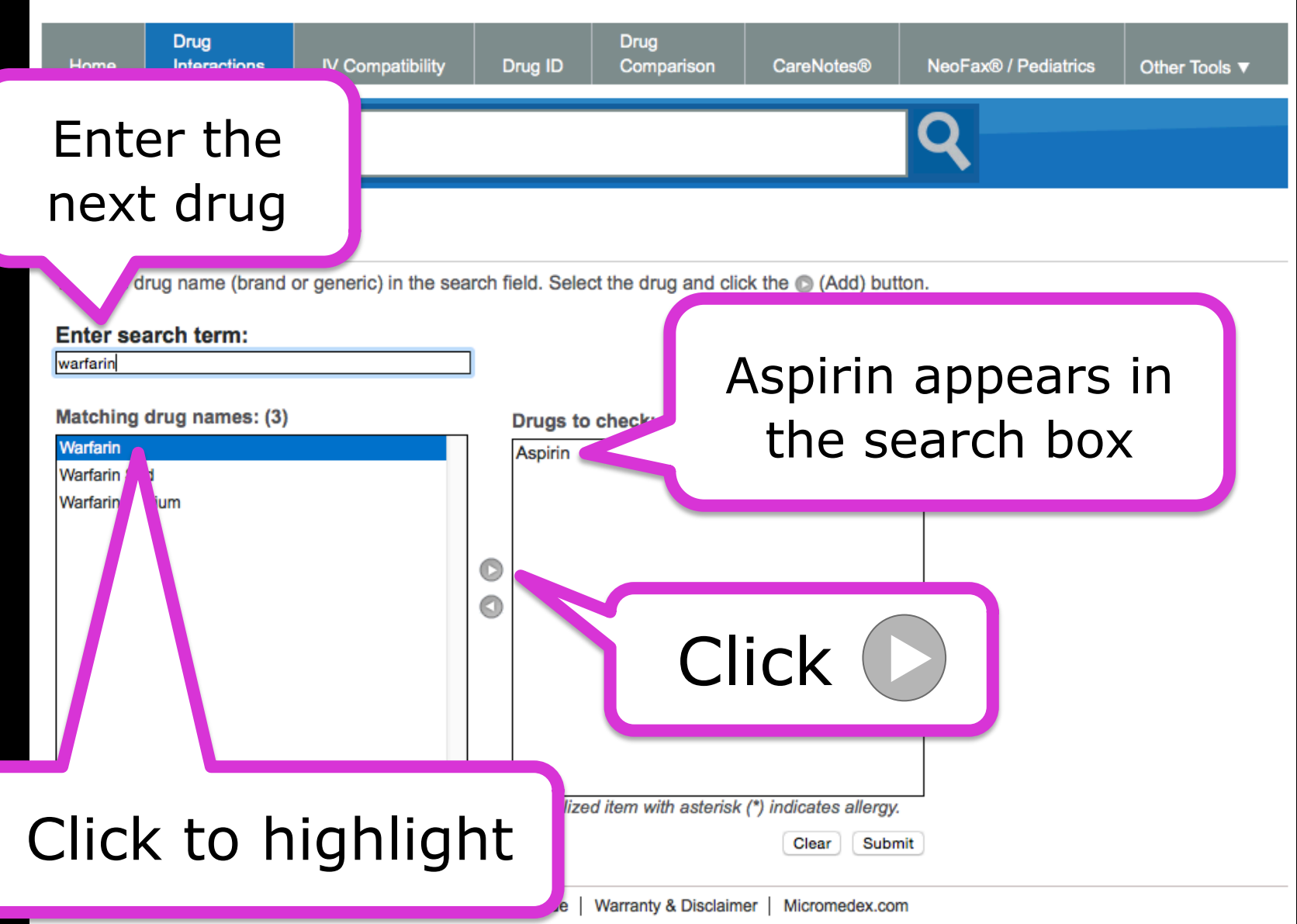

My Subscription | Gateway | Help | Download Center | Logout

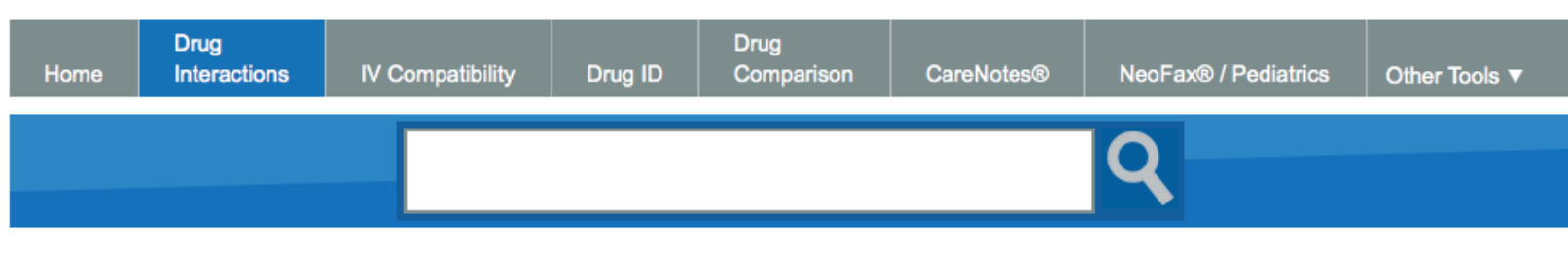

#### **Drug Interactions**

Type the drug name (brand or generic) in the search field. Select the drug and click the @ (Add) button.

#### Enter search term:

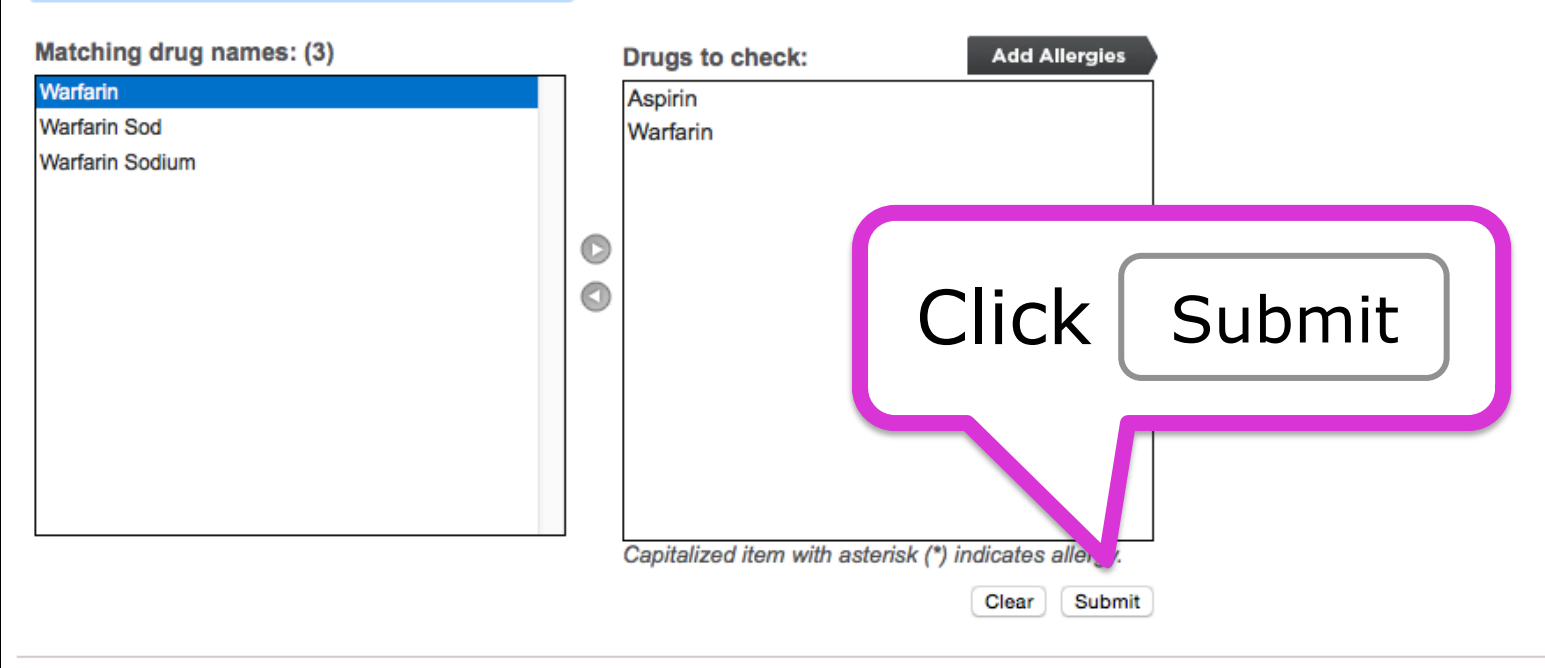

## Interactions table includes:

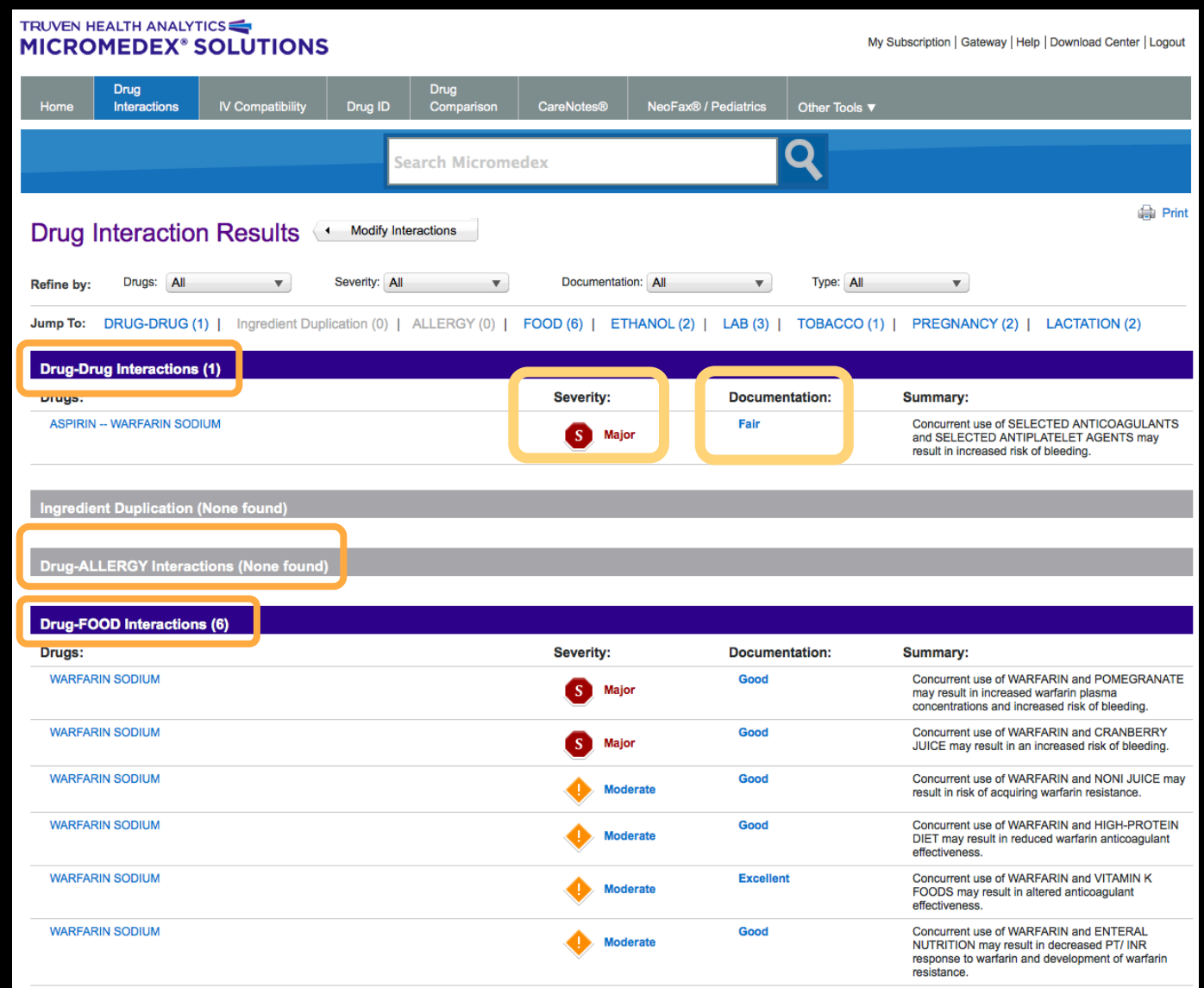

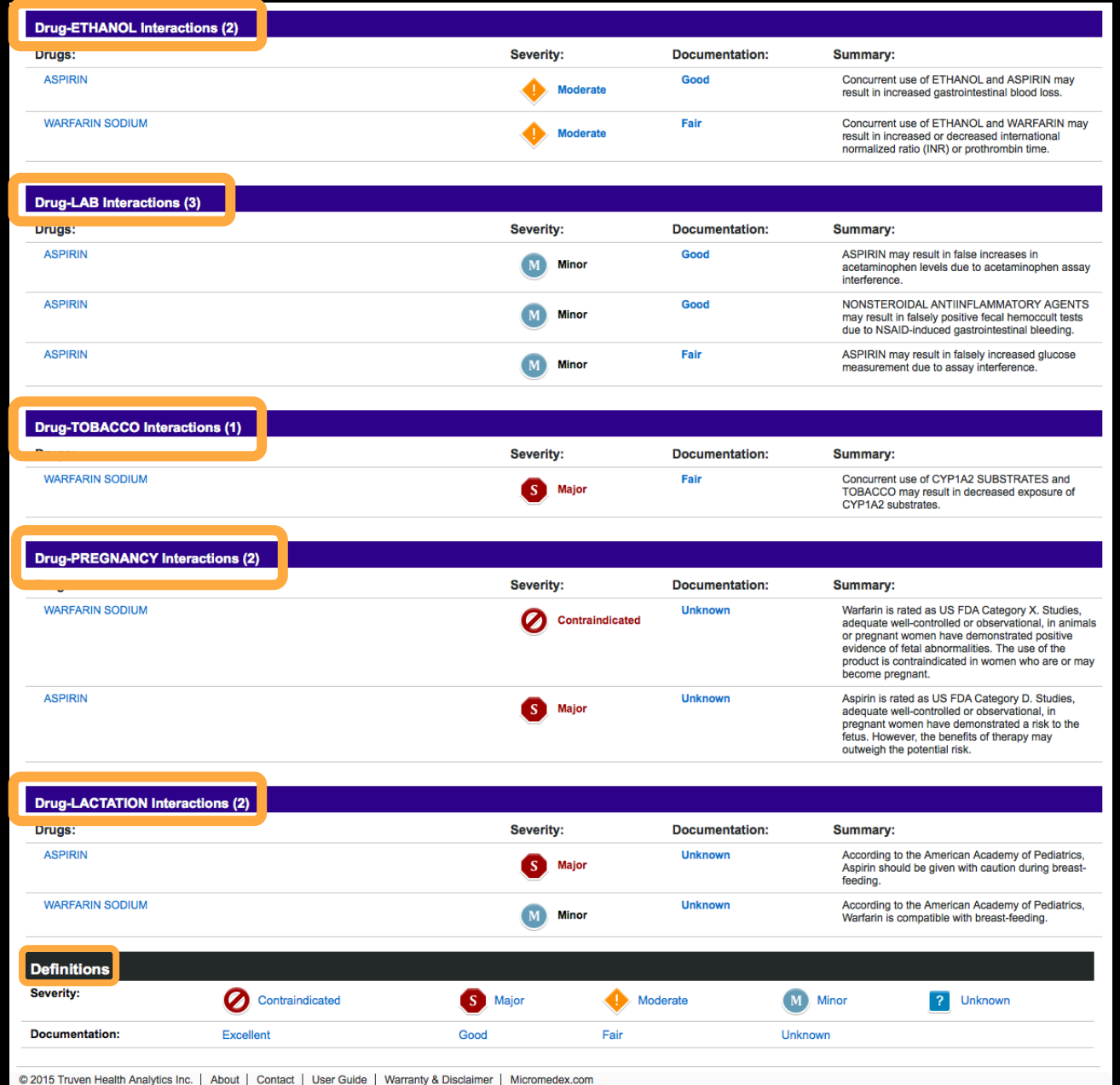

## Select Drug ID

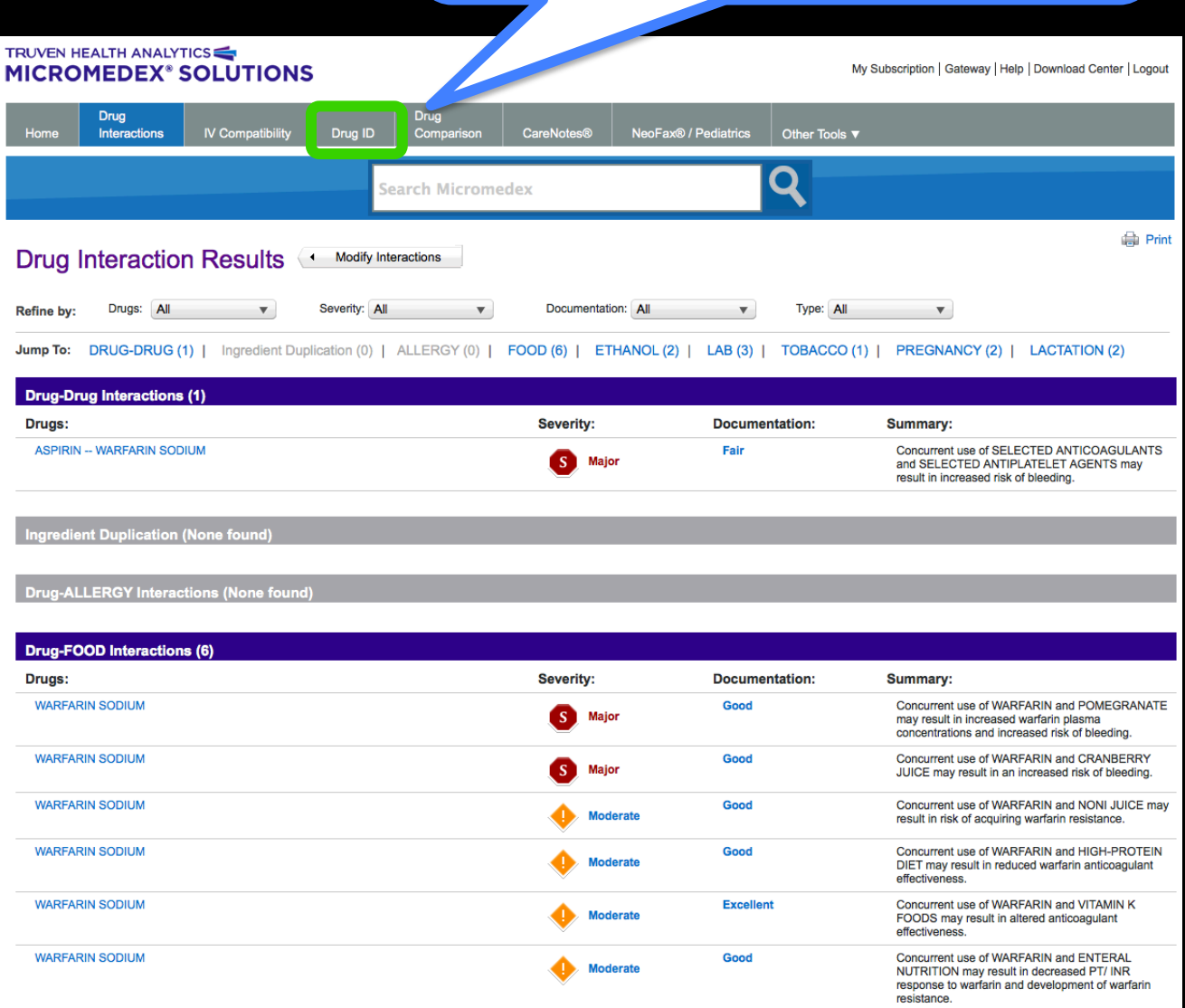

## TRUVEN HEALTH ANALYTICS

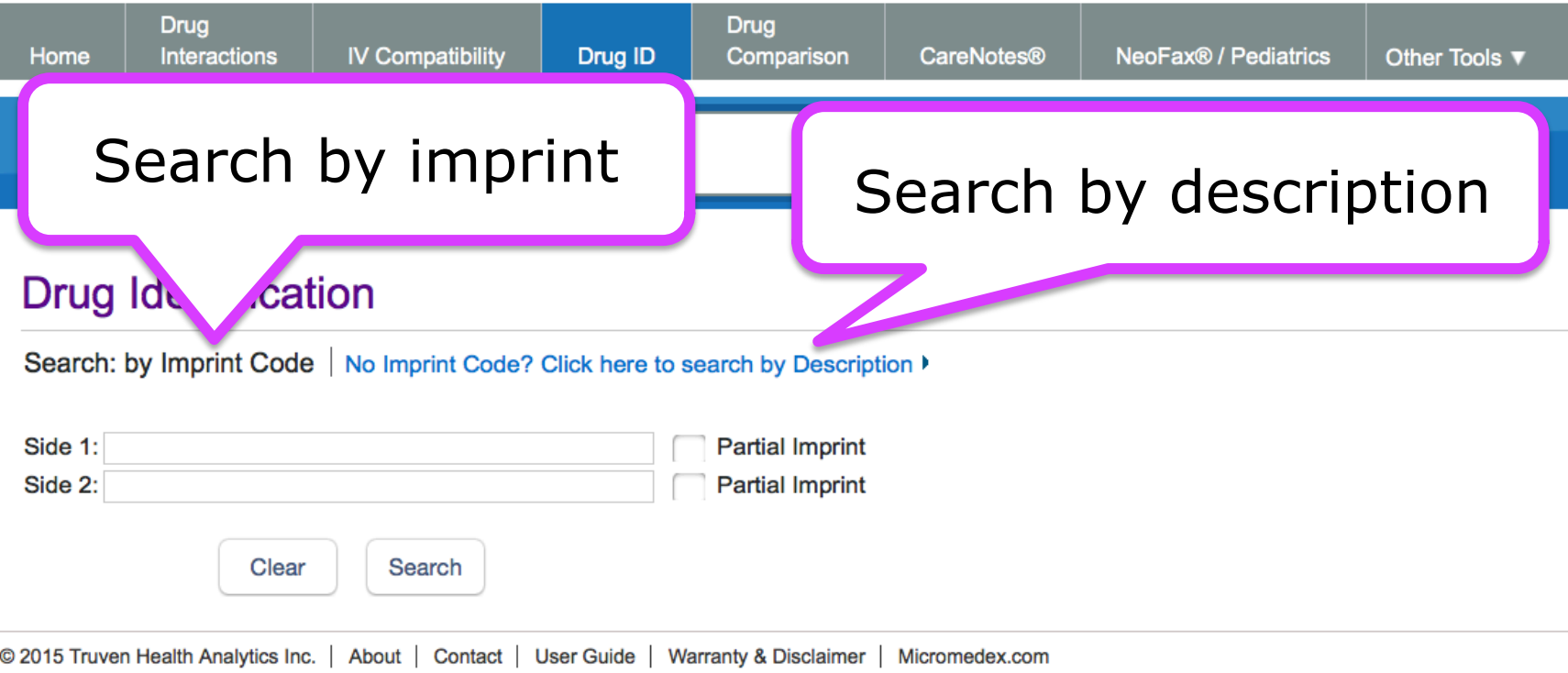

## TRUVEN HEALTH ANALYTICS

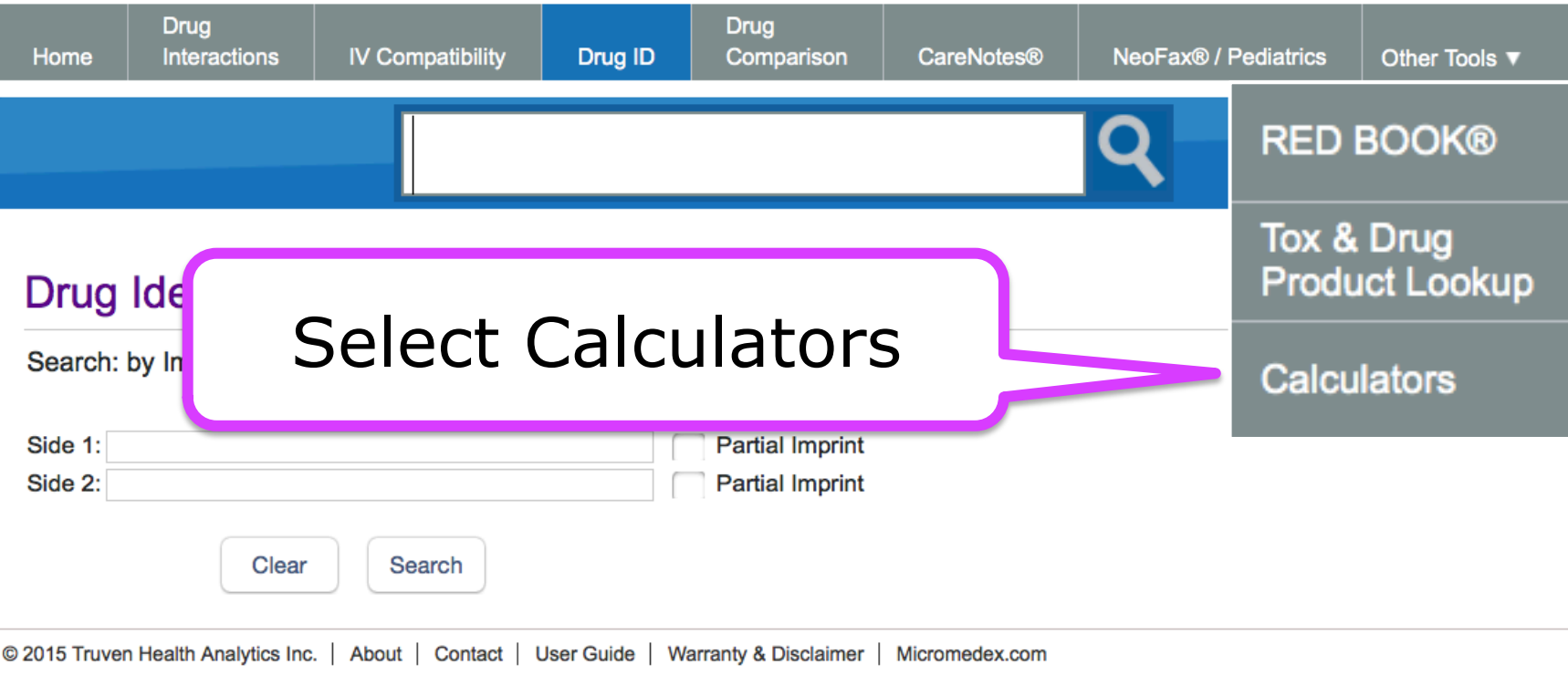

#### Select CareNotes® **TRUVEN HEALTH ANALYTICS** My Subscription | Gateway | Help | Download Center | Logout **MICROMEDEX® SOLUTIONS Drug Drug** Home Interactions **IV Compatibility** Drug ID Comparison **CareNotes®** NeoFax<sup>®</sup> / Pediatrics Other Tools ▼ **Calculators** View: by category | by alphabetical list  $\overline{ }$ **ANTIDOTE DOSING AND DOSING TOOLS CLINICAL CALCULATORS NOMOGRAMS ACLS/PALS Guidelines** - Alveolar-Arterial Oxygen Gradient - Alcohols/Ethylene Glycol Blood Level Dobutamine Dosing Calculator **MEASUREMENT CALCULATORS** - Ethanol - IV Dosing for Methanol/Ethylene Dopamine Dosing Calculator - Epinephrine Dosing Calculator - Adult **Glycol Overdose Body Mass Index Calculator** NAC Dosing for Acetaminophen - Epinephrine Dosing Calculator - Pediatric **BSA and Lean/Ideal Body Weight** Overdose - Heparin Dosing Calculator Calculator - Toxicity Nomograms - IV Rate Calculator **Metric Conversions Calculator** - Nitroglycerin Dosing Calculator **LABORATORY VALUES** - SIU Conversion Calculator • Nitroprusside Dosing Calculator - Norepinephrine Dosing Calculator - Adult **Anion Gap Calculator** • Norepinephrine Dosing Calculator -**Creatinine Clearance Calculator** Pediatric - Phenytoin Level Adjustment Calculator © 2015 Truven Health Analytics Inc. | About | Contact | User Guide | Warranty & Disclaimer | Micromedex.com

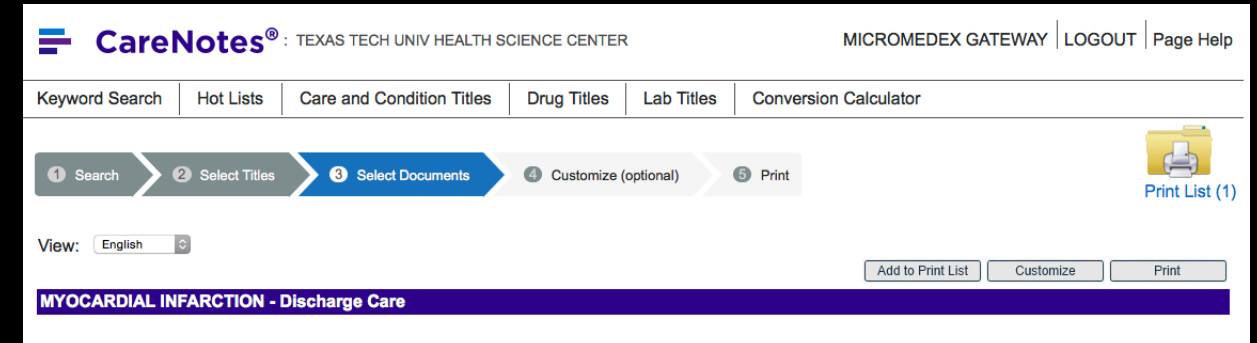

#### **Myocardial Infarction**

#### **WHAT YOU SHOULD KNOW:**

A myocardial infarction (MI) is a heart attack. A heart attack happens when the blood vessels that supply blood to your heart (coronary arteries) are blocked. This can damage your heart. It can lead to an abnormal heart rhythm, heart failure, or may become life-threatening.

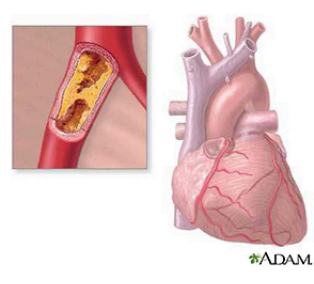

# Example

#### **AFTER YOU LEAVE:**

Medicines: You may need any of the following:

- . Heart medicines help decrease blood pressure, control your heart rate, and help your heart function better.
- . Nitroglycerin opens the arteries to your heart, increases oxygen levels, and can decrease chest pain. You may get your nitroglycerin as a pill, a patch, or a paste. Ask your primary healthcare provider (PHP) or cardiologist how to safely take this medicine.
- . Aspirin helps prevent clots from forming and causing blood flow problems. If caregivers want you to take aspirin daily, do not take acetaminophen or ibuprofen instead. Do not take more or less aspirin than caregivers say to take. If you are on another blood thinner medicine, ask your PHP or cardiologist before you take aspirin for any reason.
- Blood thinners help prevent blood clots from forming. Clots can cause strokes, heart attacks, and death. Blood thinners make it more likely for you to bleed or bruise. If you are taking a blood thinner:
	- o Watch for bleeding from your gums or nose. Watch for blood in your urine and bowel movements. Use a soft washcloth and a soft toothbrush. This can keep your skin and gums from bleeding. If you shave, use an electric shaver.
	- Be aware of what medicines you take. Many medicines cannot be used when taking medicine to thin your blood. Tell your dentist and other caregivers that you take blood-thinning medicine. Wear or carry medical alert information that says you are taking this medicine.
	- o Take this medicine exactly as your PHP tells you. Tell him right away if you forget to take the medicine, or if you take too much. You may need to have regular blood tests while on this medicine. Your PHP uses these tests to decide how much medicine is right for you.
	- o Talk to your PHP about your diet. This medicine works best when you eat about the same amount of vitamin K every day. Vitamin K is found in green leafy vegetables and other foods, such as cooked peas and kiwifruit.

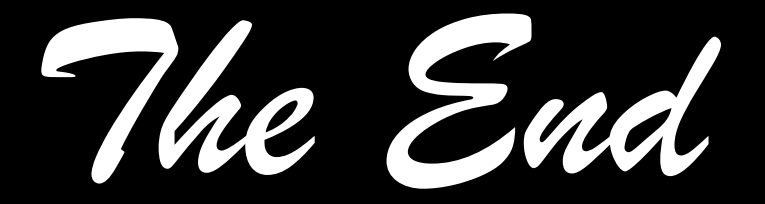